#### **Lecture 7: General and Bottom-Up Parsing**

# **Parsing So Far**

- We have seen that recursive-descent parsing it a simple and straightforward way to convert a grammar to a program that parses source using that grammar.
- However, because one has to predict which production to take without having seen the source tokens to be produced, it needs workarounds, as we've seen.
- In particular, must eliminate left-recursion and perform left factoring to make sure that branches are unique.
- So let's see what happens when we put off the decision about what production to use until after we've examined the text to be produced.
- This entails processing the children of a node in the parse tree before deciding on the production for that node; we determine the parse tree from the bottom up.

#### **A Little Notation**

Here and in lectures to follow, we'll often have to refer to general productions or derivations. In these, we'll use various alphabets to mean various things:

- Capital roman letters are nonterminals  $(A, B,...)$ .
- Lower-case roman letters are terminals (or tokens, characters, etc.)
- Lower-case greek letters are sequences of zero or more terminal and nonterminal symbols, such as appear in sentential forms or on the right sides of productions  $(\alpha, \beta, \ldots)$ .
- Subscripts on lower-case greek letters indicate individual symbols within them, so  $\alpha\,=\,\alpha_1\alpha_n\ldots\alpha_n$  and each  $\alpha_i$  is a single terminal or nonterminal.

So  $A ::= \alpha$  might describe the production  $e ::= e' +' t$ ,

 $\dots$  and  $B\Rightarrow \alpha A\gamma \Rightarrow \alpha \beta \gamma$  might describe the derivation steps  $e \Rightarrow e' +' t \Rightarrow e' +' \top D$ ( $\alpha$  is e '+'; A is t; B is e; and  $\gamma$  is empty.)

### **Fixing Recursive Descent**

- First, let's define an impractical but simple implementation of a topdown parsing routine.
- For nonterminal A and string  $S=c_1c_2\ldots c_n$ , we'll define parse(A, S) to return the length of a valid prefix of S derivable from A.
- That is, parse(A,  $c_1c_2 \ldots c_n$ ) = k, where

$$
\underbrace{c_1c_2\ldots c_k}_{A\Rightarrow}c_{k+1}c_{k+2}\ldots c_n
$$

# **Abstract body of parse(A,S)**

• Can formulate top-down parsing analogously to NFAs.

```
parse (A, S):
    """Assuming A is a nonterminal and S = c_1c_2...c_n is a string, return
       integer k such that A can derive the prefix string c_1 \ldots c_k of S."""
   Choose production 'A: \alpha_1\alpha_2\cdots\alpha_m' for A (nondeterministically)
   k = 0for x in \alpha_1, \alpha_2, \cdots, \alpha_m:
        if x is a terminal:
            if x == c_{k+1}:
                 k += 1
            else:
                 GIVE UP
        else:
            k += parse (x, c_{k+1} \cdots c_n)
   return k
```
- Let the start symbol be p with exactly one production:  $\mathbf{p}$  ::=  $\gamma$   $\dashv$ .
- We'll say that a call to parse returns a value if some set of choices for productions (the blue step) would not give up (just like NFA).
- Then if parse(p, S) returns a value, S must be in the language.

Consider parsing S="ID\*ID⊣" with a grammar from last time:

```
p ::= e' \dashv'e ::= t
  | e '/' t
  | e '*' t
t ::= ID
```
Consider parsing S="ID\*ID⊣" with a grammar from last time:

```
\mathbf{p} ::= e '\dashv ' A failing path through the program:
   e ::= t| e '/' t
        \left| \begin{array}{ccc} e & \rightarrow \ast \\ e & \end{array} \right|t : := TDk_i means "the vari-
able k in the call to
parse that is nested
i deep." Outermost k
is k_1.
                             parse(p, S):
                                 Choose p ::= e' \dashv':
                                    parse(e, S):
                                         Choose e ::= t:
                                             parse(t, S):
                                                  choose t ::= ID:
                                                     check S[1] == ID; OK, so k<sub>3</sub> += 1;return 1 (= k_3; added to k_2)
                                             return 1 (and add to k_1)
                                    Check S[2] == S[k_1+1] == '|\cdot|: GIVE UP
                                                                            (S[2] == '*)
```
A successful path through the program:

Consider parsing S="ID\*ID⊣" with a grammar from last time:

```
p ::= e' \dashv'e ::= t| e '/' t
           \left| \begin{array}{ccc} e & \end{array} \right| e \left| \begin{array}{ccc} e & \end{array} \right| t
    t : := TDk_i means "the vari-
able k in the call to
parse that is nested
```
i deep." Outermost k

is  $\mathrm{k}_1$ . Likewise for  $\mathrm{S}_i$ .

```
parse(p, S):
   Choose p ::= e' \dashv':
      parse(e, S):
          Choose e ::= e' * f t:
              parse(e, S):
                  choose e ::= t:
                     parse(t, S):
                         choose t : := ID:check S[1] == ID; OK, return 1return 1 (so k_2 += 1)
              check S[k_2] == ' *': OK, k_2 += 1parse(t, S_3): # S_3 == "ID \dashv"
                  choose t : := ID:check S_3[k_3+1] == S_3[1] == ID; OKk_3+=1; return 1 (so k_2 += 1)
                  return 3
      Check S[k_1+1] == S[4] == '|\: OK
      k_1 +=1; return 4
```
### **Making a Deterministic Algorithm**

- If we had an infinite supply of processors, could just spawn new ones at each "Choose" line.
- Some would give up, some loop forever, but on correct programs, at least one processor would get through.
- To do this for real (say with one processor), need to keep track of all possibilities systematically.
- This is the idea behind Earley's algorithm:
	- **–** Handles any context-free grammar.
	- **–** Finds all parses of any string.
	- $\boldsymbol{c}$ an recognize or reject strings in  $O(N^3)$  time for ambiguous grammars,  $O(N^2)$  time for "nondeterministic grammars", or  $O(N)$  time for deterministic grammars (such as accepted by Bison or CUP).

## **Earley's Algorithm: I**

- First, reformulate to use recursion instead of looping. Assume the string  $S = c_1 \cdots c_n$  is fixed.
- Redefine parse:

```
\nparse (A: 
$$
\alpha \bullet \beta
$$
, s, k):\n    """Assumes A:  $\alpha\beta$  is a production in the grammar,\n    0 <= s <= k <= n, and  $\alpha$  can produce the string  $c_{s+1} \cdots c_k$ .\n    Returns integer j such that  $\beta$  can produce  $c_{k+1} \cdots c_j$ .""""\n
```

• Or diagrammatically, parse returns an integer j such that:

$$
c_1 \cdots c_s \underbrace{c_{s+1} \cdots c_k}_{\alpha \Longrightarrow} \underbrace{c_{k+1} \cdots c_j}_{\beta \Longrightarrow} c_{j+1} \cdots c_n
$$

### **Earley's Algorithm: II**

```
parse (A :: = \alpha \bullet \beta, s, k):
    """Assumes A ::= \alpha\beta is a production in the grammar,
       0 \leq s \leq k \leq n, and \alpha can produce the string c_{s+1} \cdots c_k.
       Returns integer j such that \beta can produce c_{k+1}\cdots c_j."""
    if \beta is empty:
       return k
   Assume \beta has the form x\deltaif x is a terminal:
       if x == c_{k+1}:
             return parse(A ::= \alpha x \bullet \delta, s, k+1)
       else:
             GIVE UP
    else:
       Choose production 'x ::= \kappa' for x (nondeterministically)
       j = parse(x ::= \bullet \kappa, k, k)return parse (A ::= \alpha x \bullet \delta, s, j)
```
- Now do all possible choices that result in such a way as to avoid redundant work ("nondeterministic memoization").
- That is, if parse is called with the same three arguments as a previous call, just use the result(s) of the previous call.

## **Chart Parsing**

- Idea is to build up a table (known as a chart) of all calls to parse that have been made.
- Only one entry in chart for each distinct triple of arguments  $(A : := \alpha \bullet \beta, s, k).$
- We'll organize table in columns numbered by the  $k$  parameter, so that column k represents all calls that are looking at  $c_{k+1}$  in the input.
- Each column contains entries with the other two parameters:  $[A \, : := \, \alpha \bullet \beta, s]$ , which are called *items*
- The columns, therefore, are *item sets*.

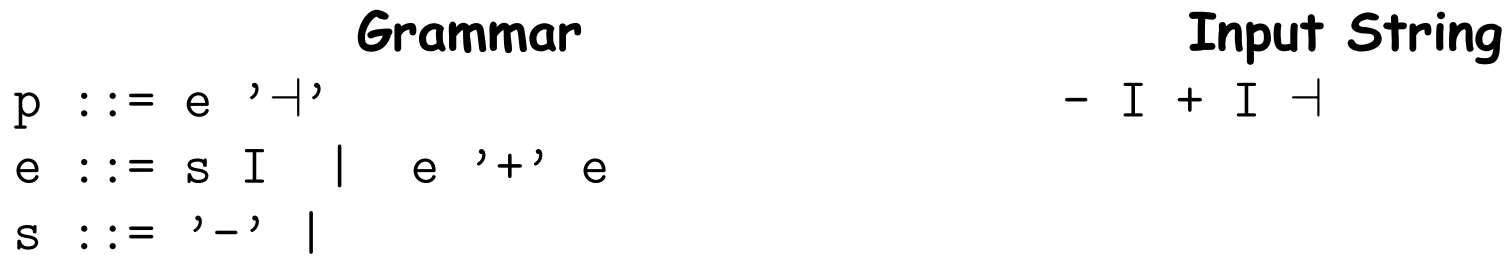

**Chart.** Headings are values of  $k$  and  $c_{k+1}$  (raised symbols). Item labels  $(a-f)$  trace the "ancestry" of each item. (Have shortened '::=' to ':' for compactness.)

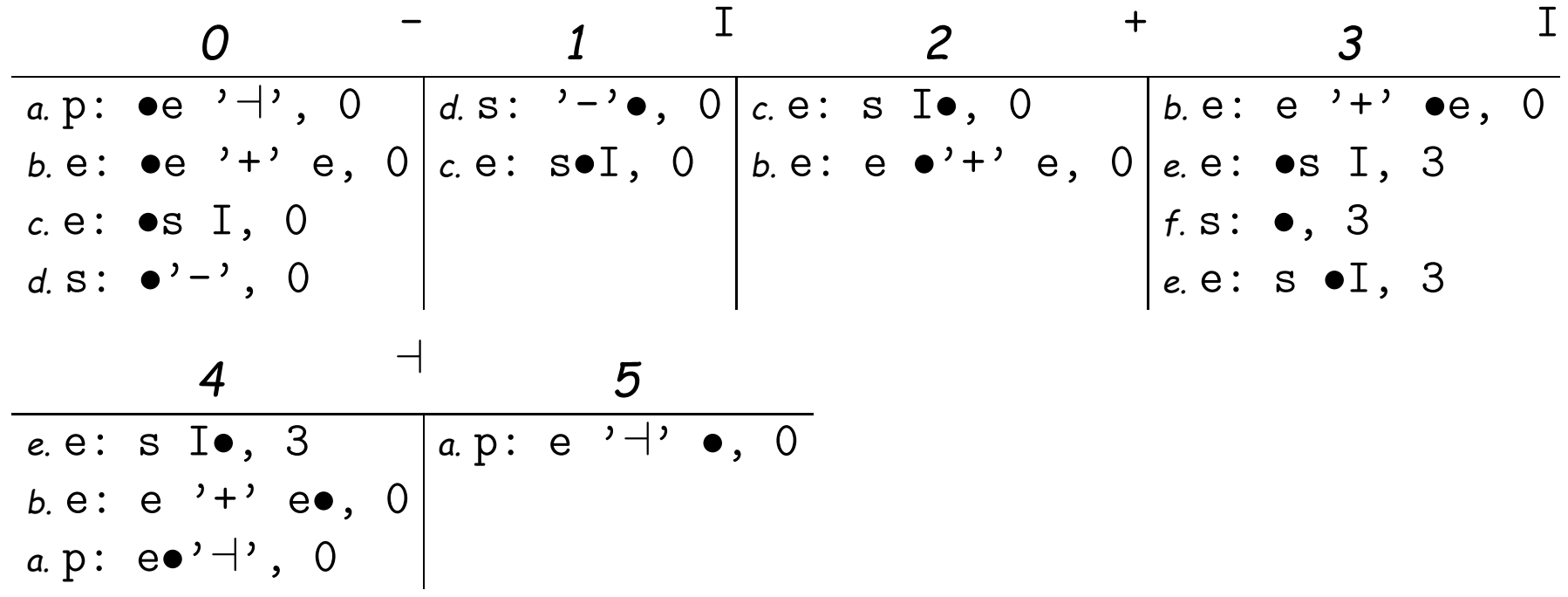

#### **Example, completed**

• Last slide showed only those items that survive and get used. Algorithm actually computes dead ends as well (in red).

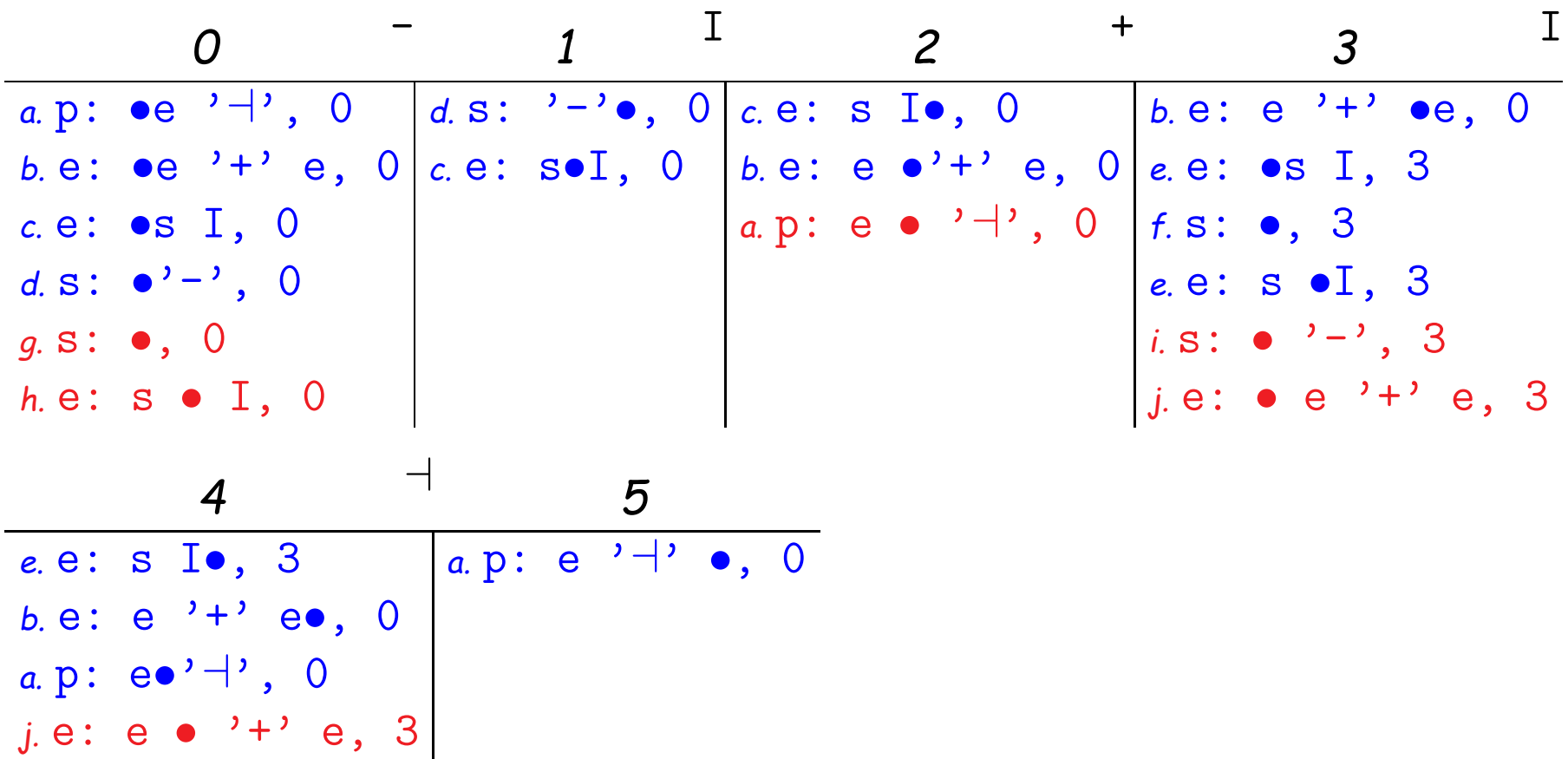

#### **Ambiguous Example**

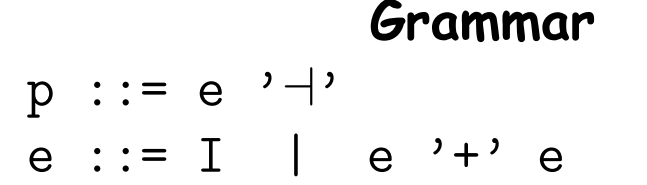

**Input String** I + I + I⊣

**Chart.** Only useful items shown.

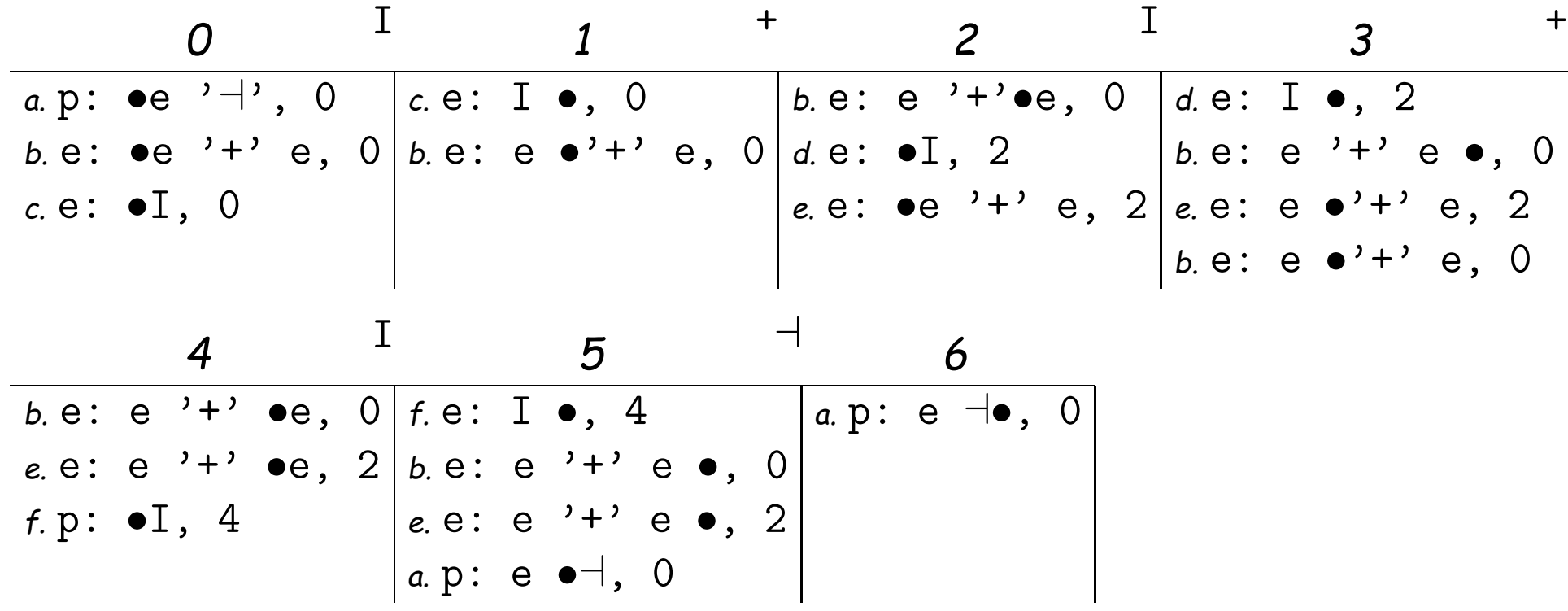

#### **Adding Semantic Actions**

- Using syntax-directed translation to get semantic values is pretty much like recursive descent.
- The call  $\mathtt{parse}(A: \alpha \bullet \beta, \mathtt{s}, \mathtt{k})$  can return, in addition to  $j$ , the semantic value of the A that matches symbols  $c_{s+1}\cdots c_j.$
- The value is computed during calls of the form  $\texttt{parse(A:} \;\; \alpha' \bullet, \;\; \texttt{s, k)}$ (i.e., where the  $\beta$  part is empty). For terminal symbols, value is provided by the lexer.

## **Adding Semantic Actions (II)**

- On a chart, when we see an item  $A: \alpha \bullet, s$  in column  $k$ , it tells us to
	- **–** Perform the semantic action corresponding to the production A ::= α, getting a semantic value  $v$  for the left-hand side A.
	- **-** For each item B:  $\beta \bullet A\gamma$ , t in column s of the chart, when adding the item B:  $\beta A \bullet \gamma$ , t to column k, also attach value  $v$  to that instance of  $A$  in the new item.
	- **–** For all items derived from B: β Aγ, t as its dot is shifted, also attach  $v$  to the same instance of  $A$ .

This step is what provides the values of nonterminals needed to compute  $v$  values (in Bison notation:  $$1, $2, etc.;$  in CUP notation, labels such as <code>e1</code> and <code>e2</code> in the rule  $e^{\phantom{1}} \coloneqq \phantom{1} e : e 1' +' \phantom{1} e : e 2$ ).

#### **Example with Semantic Values**

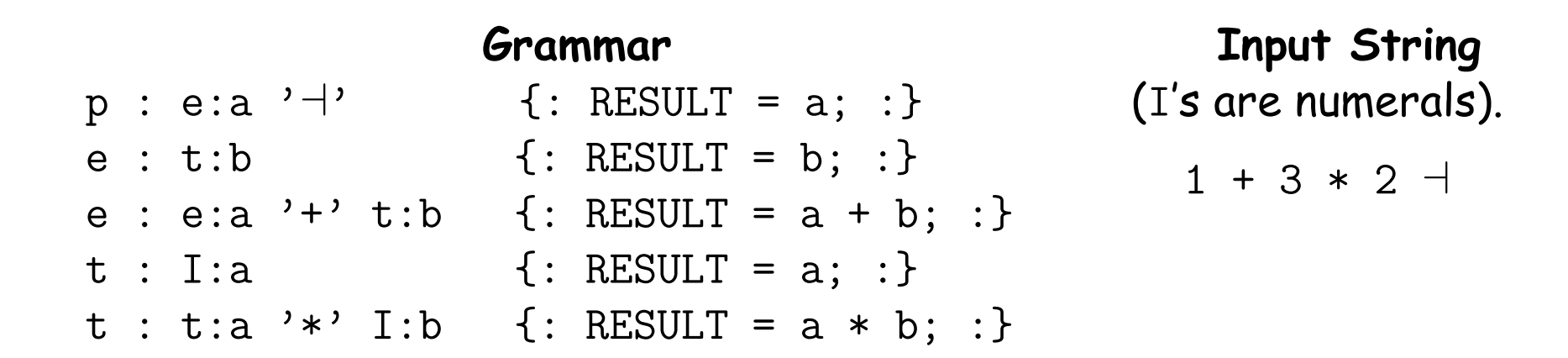

**Chart.** Only useful items shown. Semantic values are subscripts; red items show where they are computed.

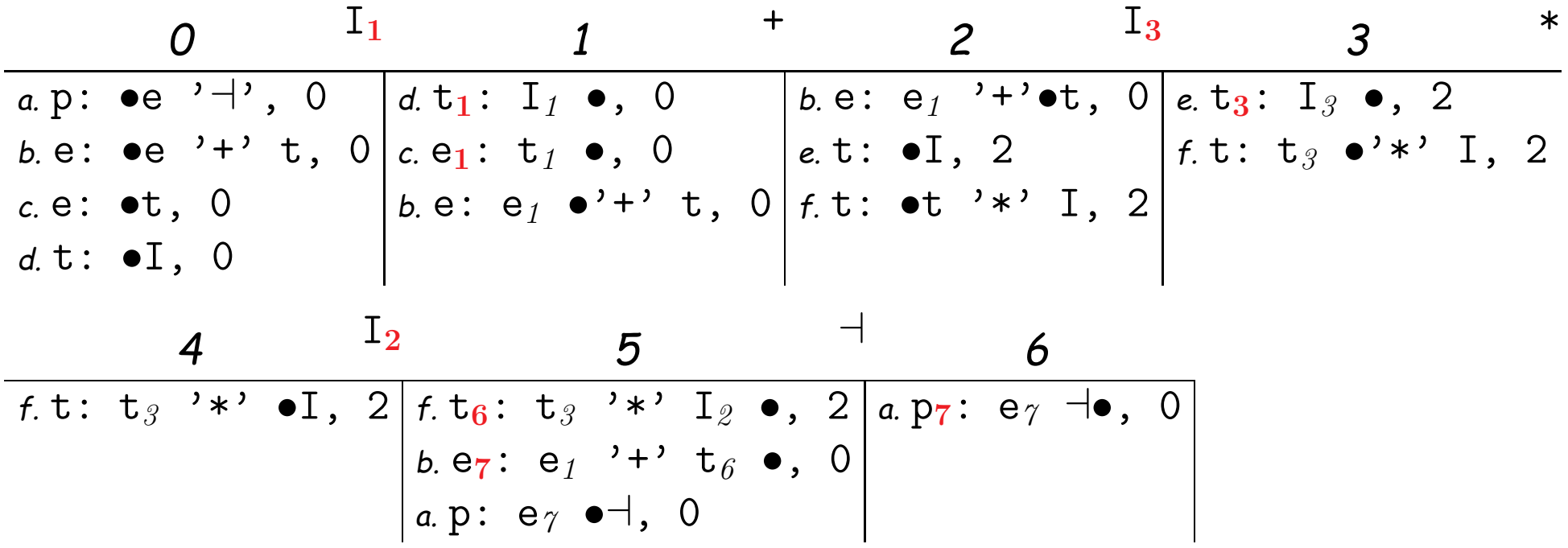

Last modified: Mon Feb 11 01:05:40 2019 CS164: Lecture #7 16

## **Handling Ambiguity in Semantics (Sketch)**

- Ambiguity really only important here when computing semantic actions.
- Rather than being satisfied with a single path through the chart, we look at all paths.
- The call  $parse(A: \alpha \bullet \beta, s, k)$  can return a set of semantic values.
- Accordingly, we attach sets of semantic values to nonterminals.